Subject: Vzctl chkpnt/restore Kills my Screen Session Posted by [alevchuk](https://new-forum.openvz.org/index.php?t=usrinfo&id=1170) on Wed, 17 Dec 2008 04:53:15 GMT [View Forum Message](https://new-forum.openvz.org/index.php?t=rview&th=7042&goto=34250#msg_34250) <> [Reply to Message](https://new-forum.openvz.org/index.php?t=post&reply_to=34250)

I have

- Kernel 2.6.26 (openvz commit 134416f49ad)
- Vzctl 3.0.23

I am living with broken Checkpointing for over a month now. Utilities report SUCCESS when in reality there is a problem.

I can reproduce the problem in many different ways\*, here is one:

1. vzctl create 10 --ostemplate debian-4.0-amd64-minimal vzctl start 10 vzctl set 10 --ipadd 192.168.3.10 --save vzctl enter 10

2.

# Inside, change /etc/apt/sources.list # Install screen # Launch a screen session # Detach # Logout

3.

alevchuk@owl:\$ sudo vzctl chkpnt 10 Setting up checkpoint...

 suspend... dump... kill... Running: /usr/local/lib/vzctl/scripts/vps-net\_del Running: /usr/sbin/vzquota stat 10 -f Container is unmounted Checkpointing completed succesfully

4. alevchuk@owl:\$ sudo vzctl restore 10 Restoring container ... Starting container ... Mounting root: /vz/root/10 /vz/private/10 Container is mounted undump... Adding IP address(es): 192.168.3.10 Running: /usr/local/lib/vzctl/scripts/vps-net\_add Setting CPU units: 1000

Configure meminfo: 65536 resume... Container start in progress... Restoring completed succesfully

# Minor NOTE: "succesfully" is misspelled

5. # Ssh into the container ps ax

# The screen session and all of it's child processes are gone

---

\* Same happens with my customized containers. They used to work fine a while ago. Possibly, upgrading the Kernel caused the problem.

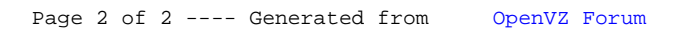